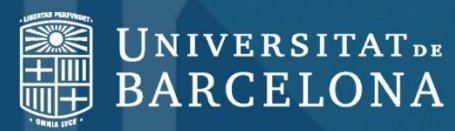

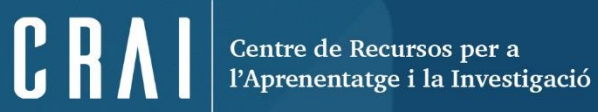

## **Science of Synthesis**

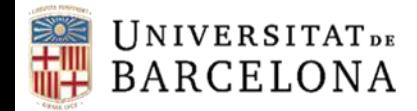

Science of Synthesis és un recurs produït per Thieme que recull el text complet de la metodologia sintètica desenvolupada, des de principis del 1800 fins a l'actualitat, en els camps de la Química Orgànica i Organometàl·lica

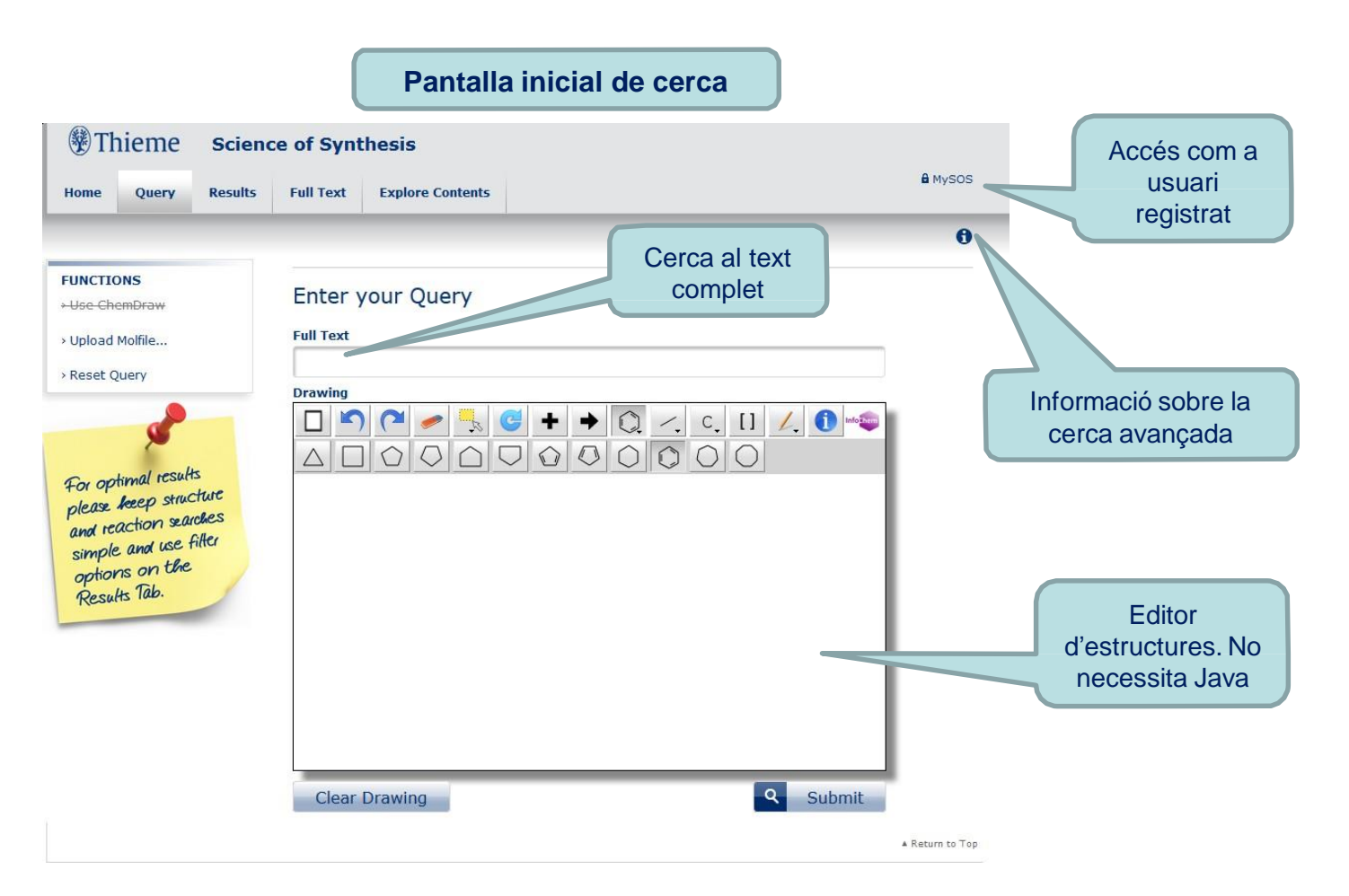

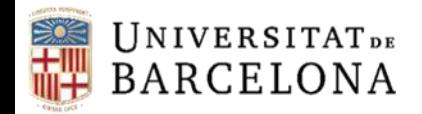

CRA

## **Accés com a usuari registrat (MySOS)**

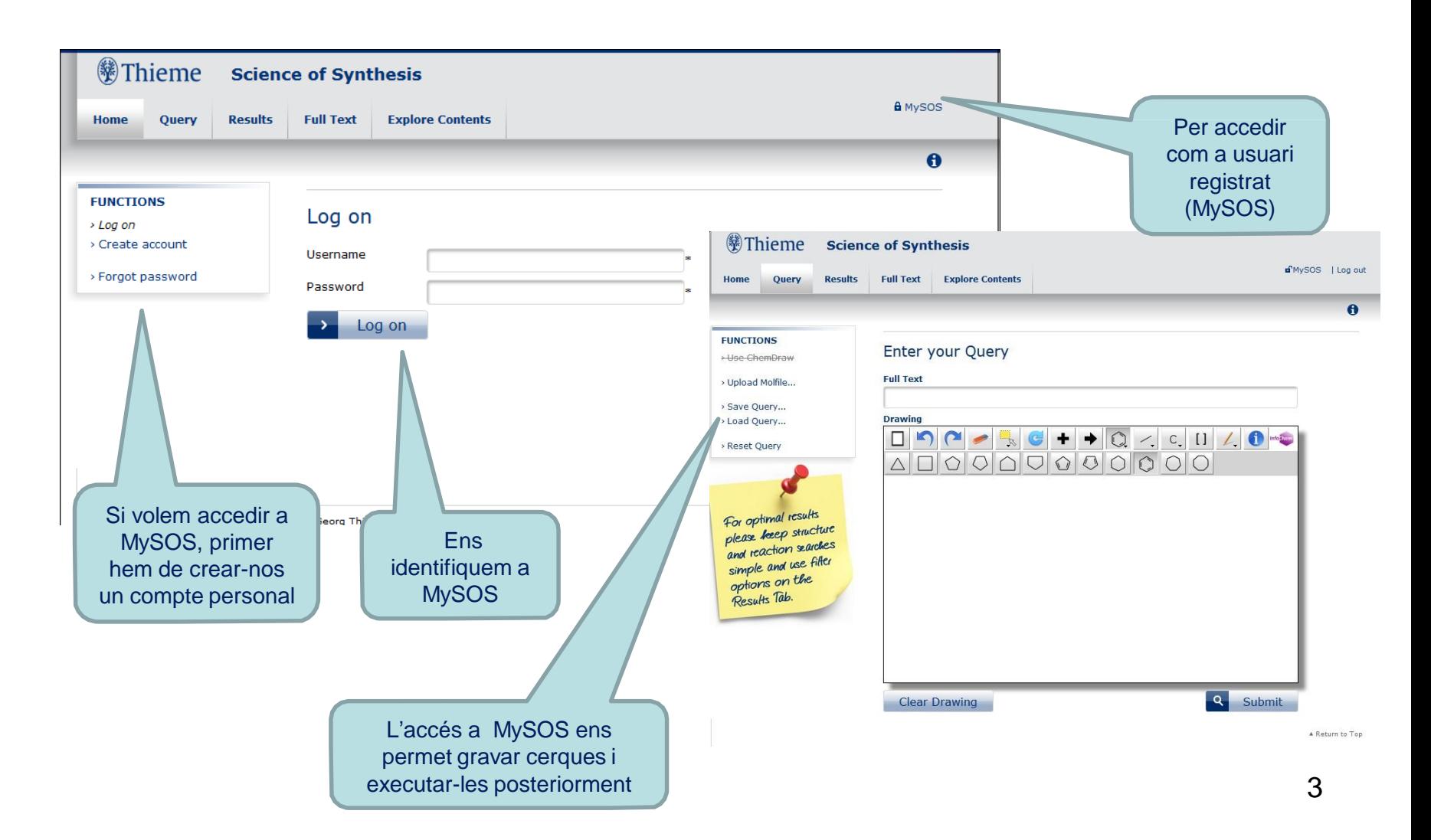

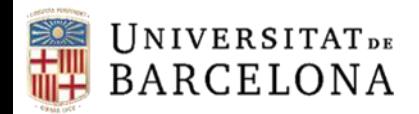

CRA

Tipus de cerques

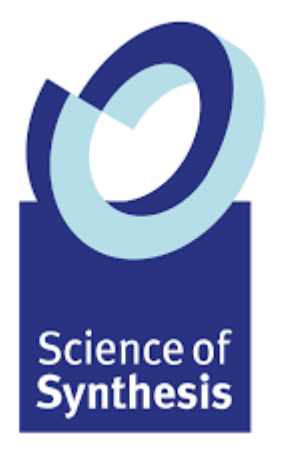

- **Text complet**
- Avançada
- Estructural:
	- Substàncies
	- Reaccions
- Combinada: text complet i estructura

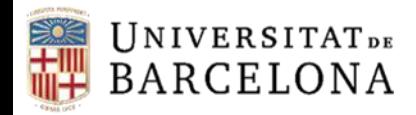

**Cerca de text**

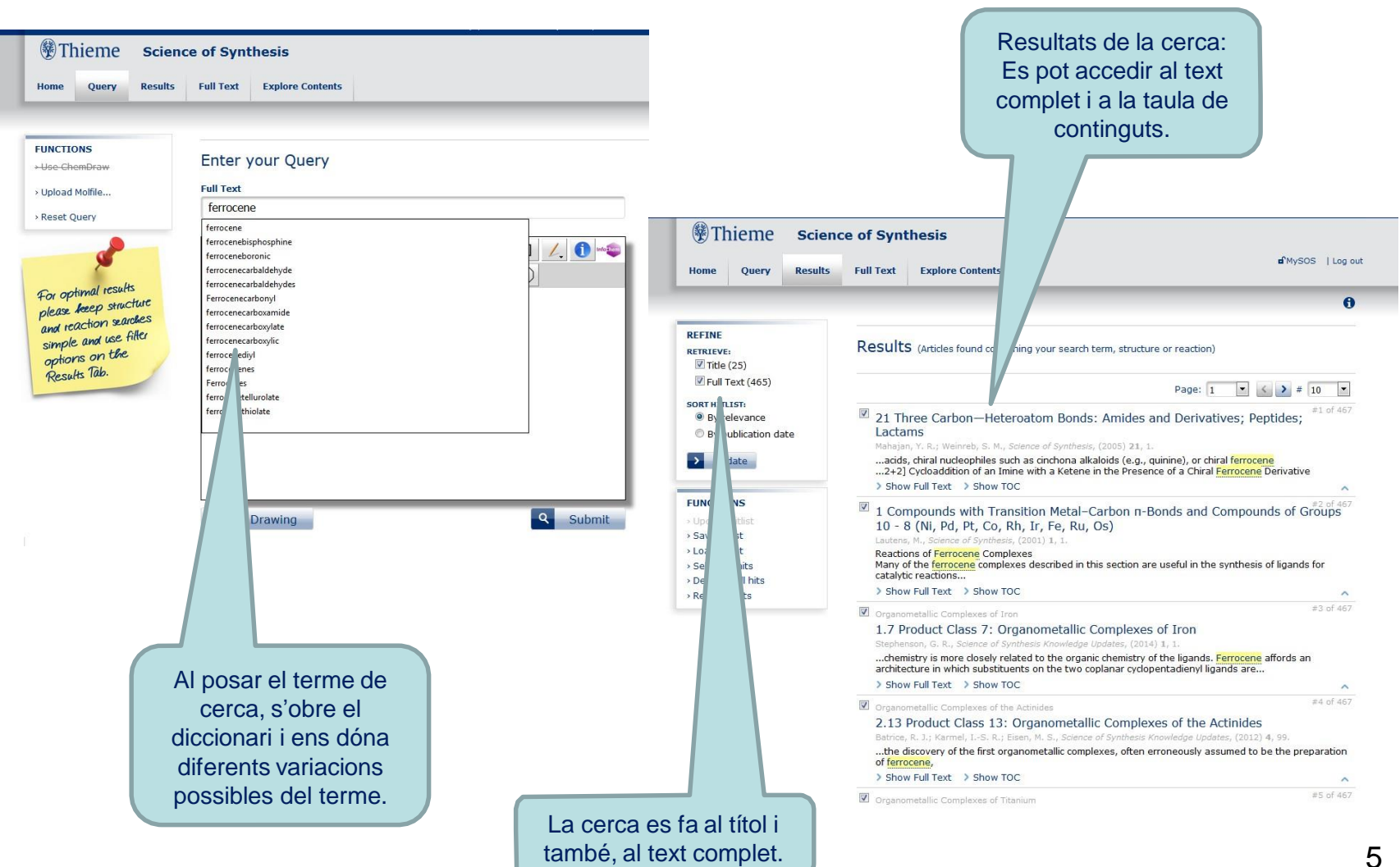

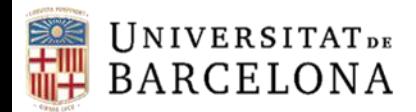

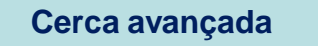

- Operadors booleans (S'han de posar en majúscules):
	- AND: cerca diferents termes alhora al mateix document.
	- OR: cerca els termes al mateix document. No cal que hi siguin tots.
	- NEAR: els termes de cerca han d'estar a prop entre ells dins del document.
- Truncament (\*): Es pot posar tan al final com a principi del terme \*XXX\*, XXX\*, \*XXX
- "XXX XX": es busca el terme o frase exacta de dins de les cometes.
- Cerca de metadades. S'han d'utilitzar els següents prefixos davant del terme de cerca:
	- **Section, volume o page:** número de secció, volum o pàgina dins del SOS.
	- **author:** autors que han contribuit al SOS.
	- **year:** any de publicació del volum del SOS.
	- **title**: títol de la secció.
	- **ref-author:** autor de les referències citades.
	- **ref-year:** any de publicació de les referències citades.
	- **journal:** títol de la revista de les referències citades.
	- **cas-rn:** número de register del CAS.
	- **doi:** Digital Object Identifier (DOI).
	- **namereaction:** nom de la reacció.

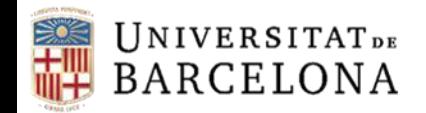

#### **Cerca avançada**

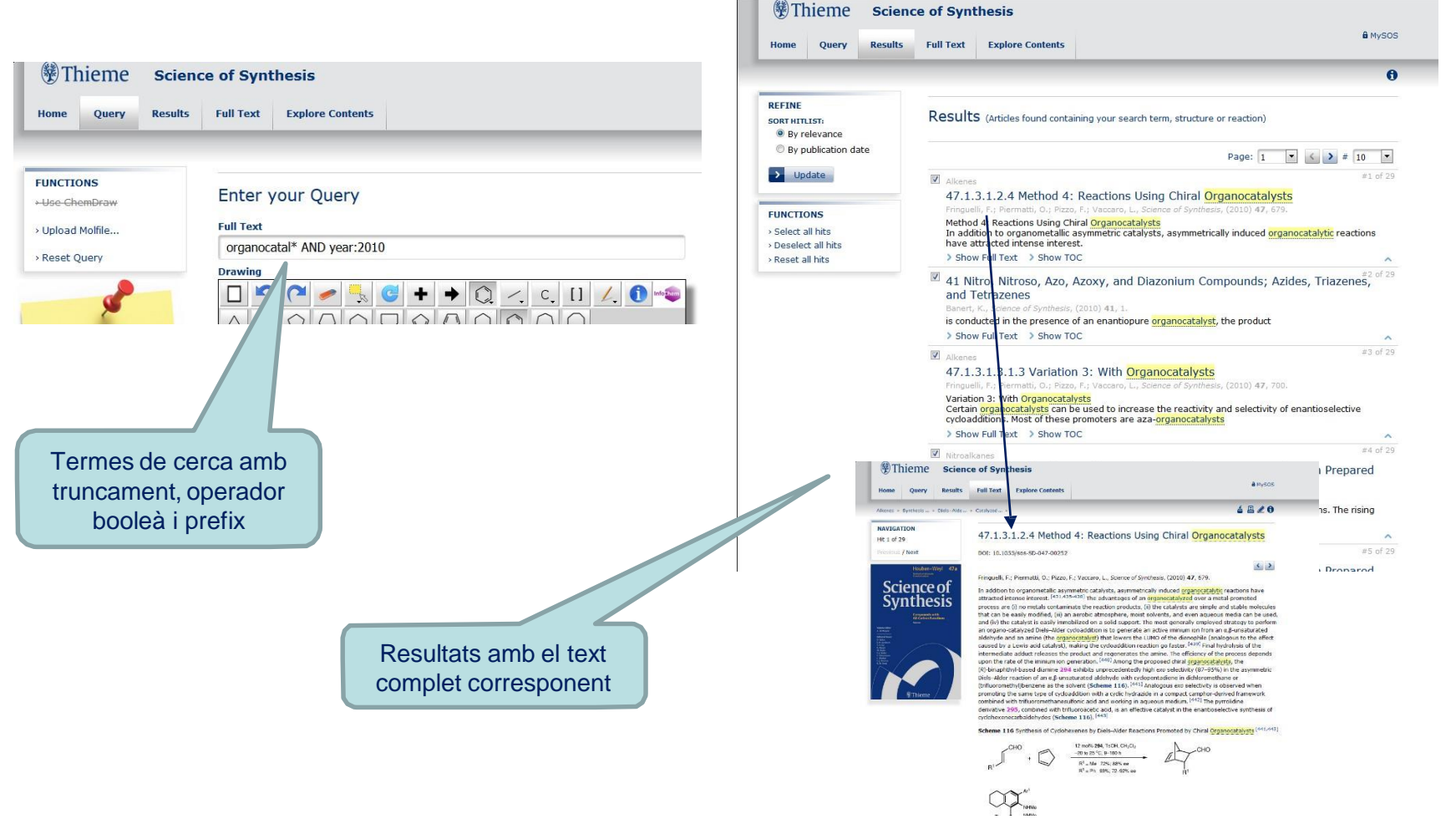

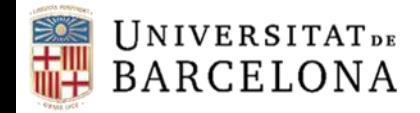

### **Cerca avançada**

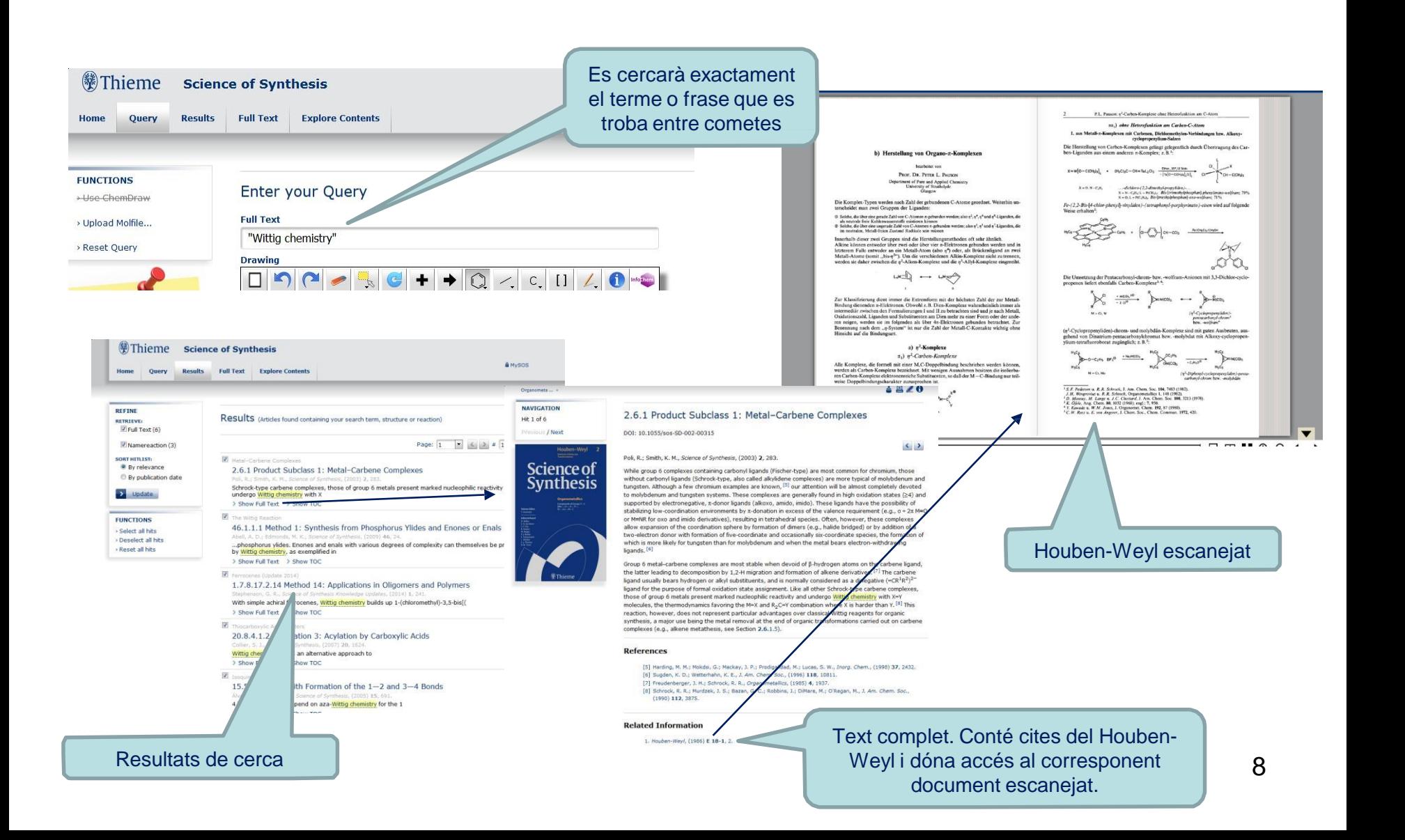

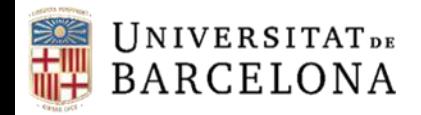

#### **Cerca de substàncies per estructura**

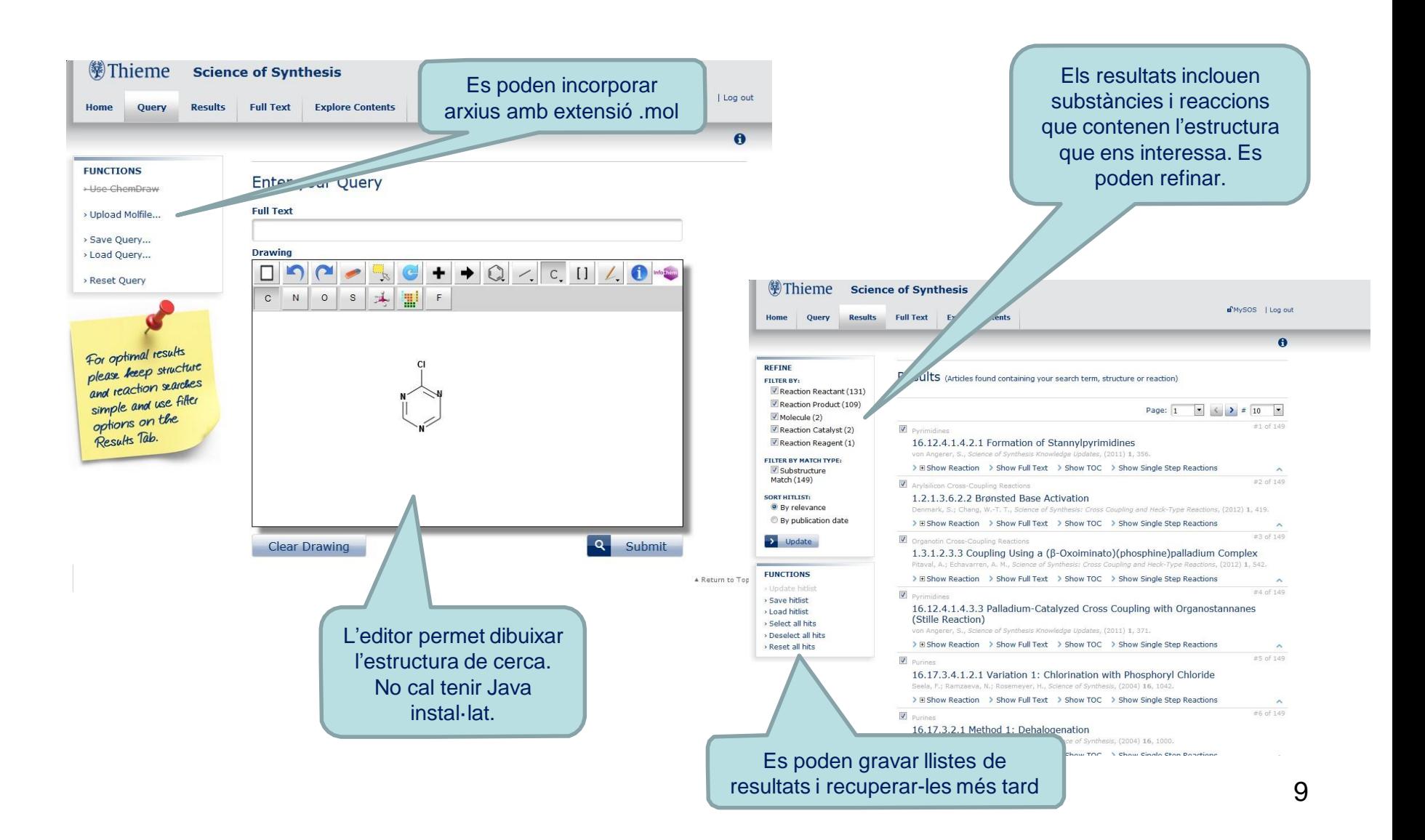

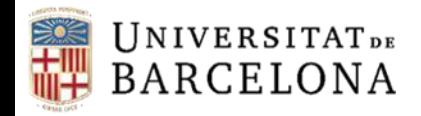

#### **Cerca de reaccions**

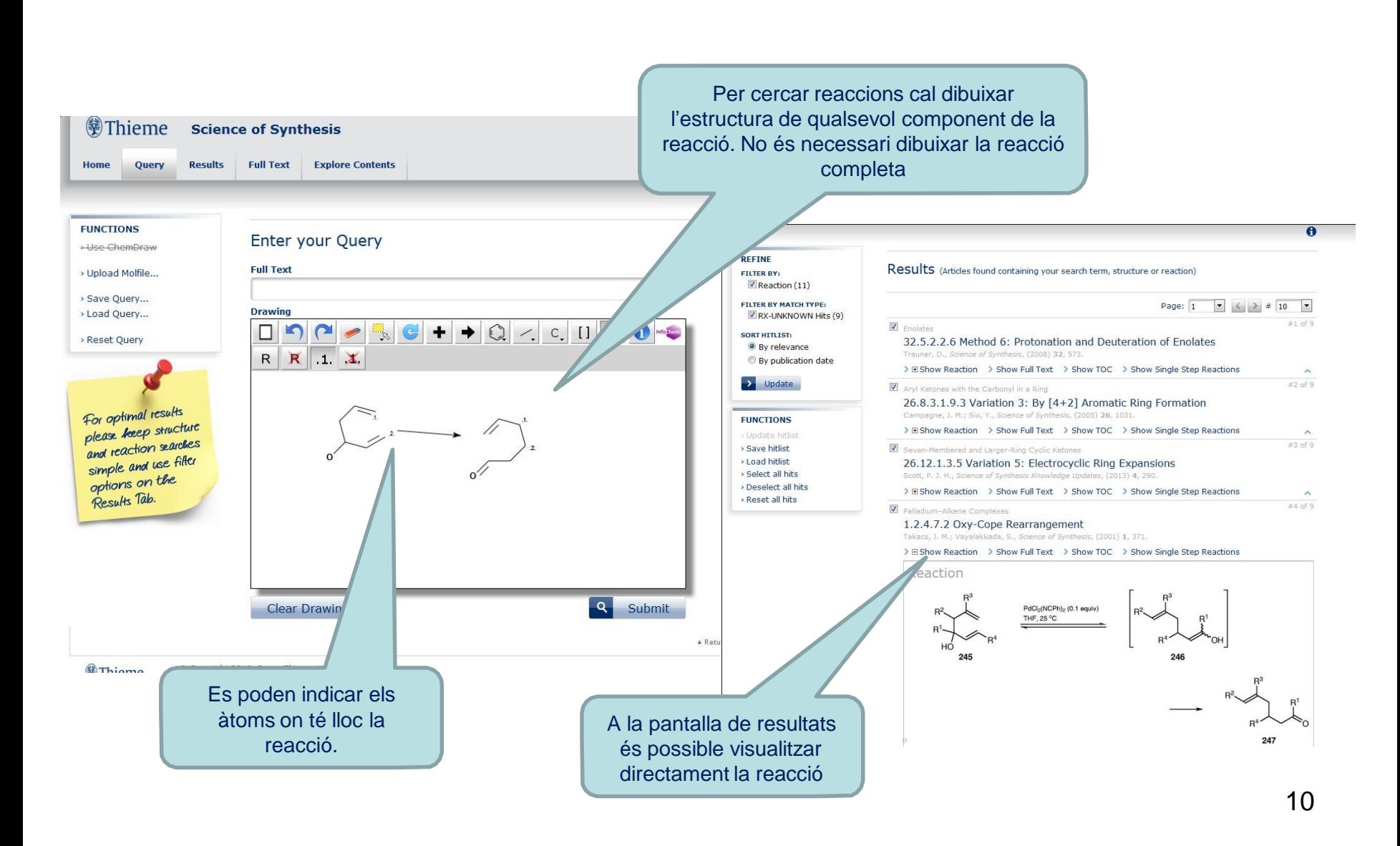

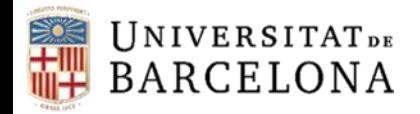

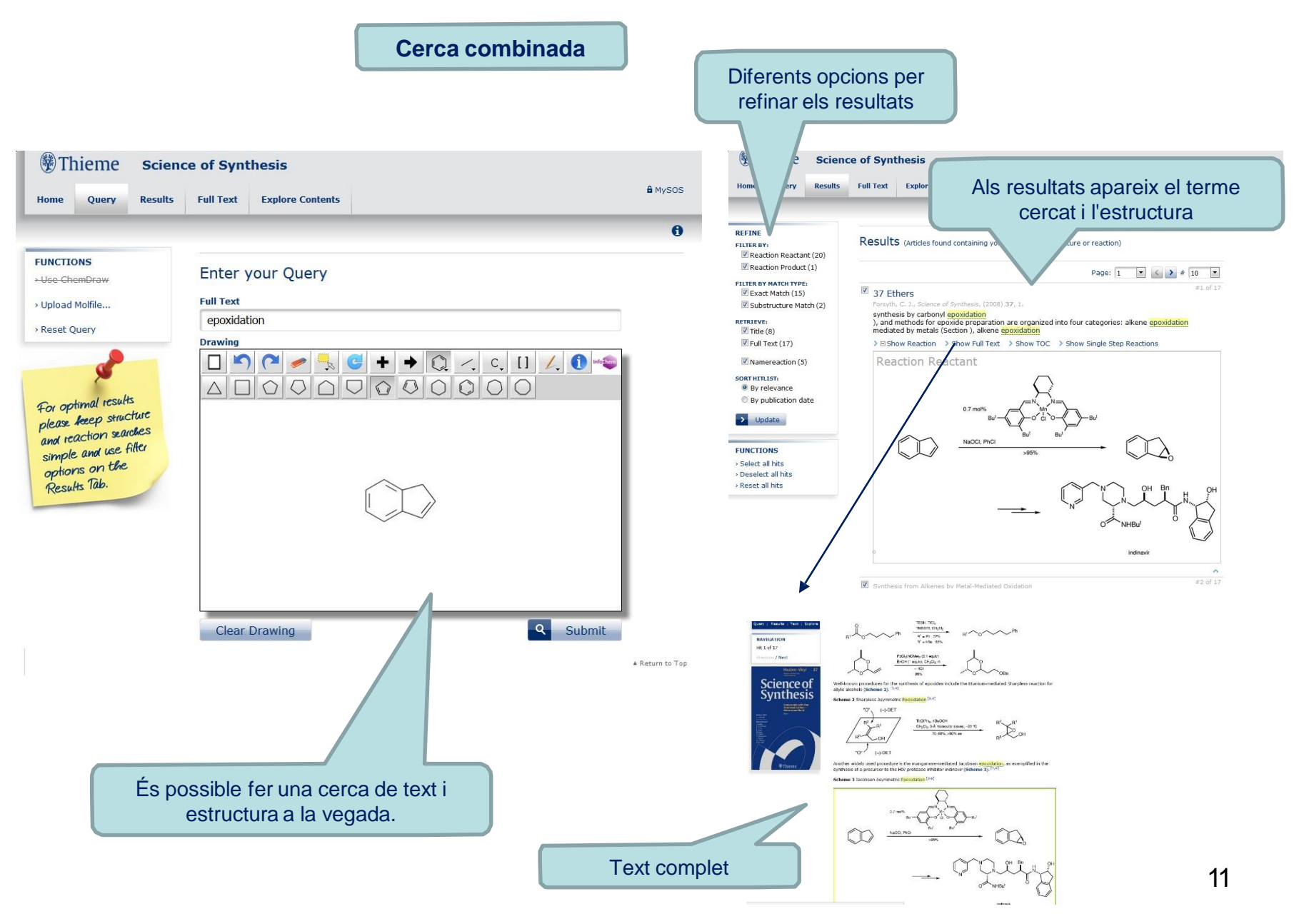

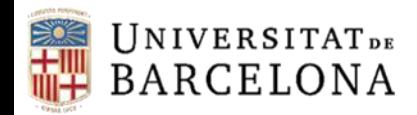

A la  $ce$ 

Centre de Recursos per a<br>l'Aprenentatge i la Investigació

CRA

## **Visualització dels resultats**

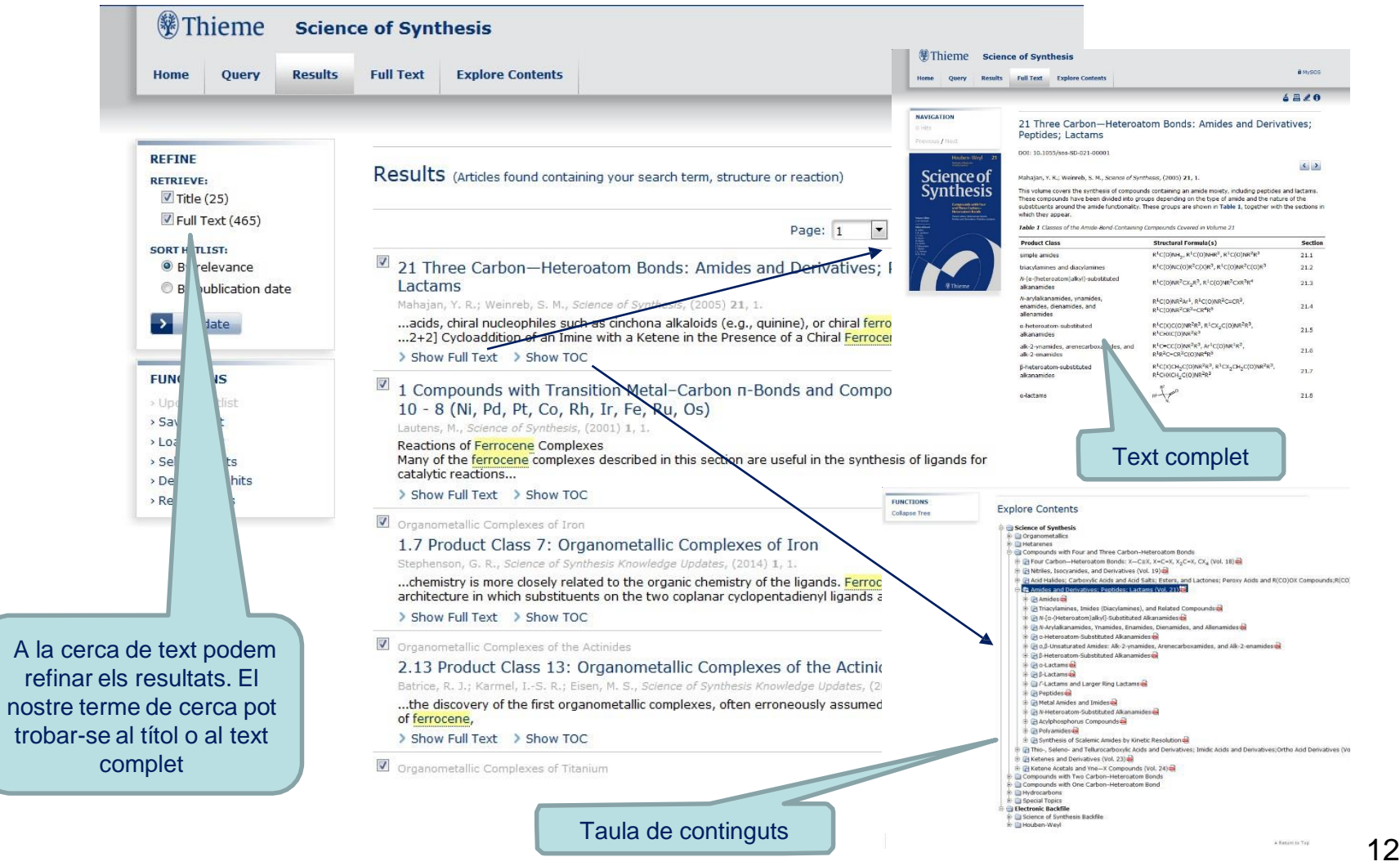

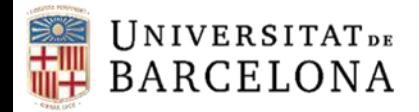

#### **Visualització dels resultats**

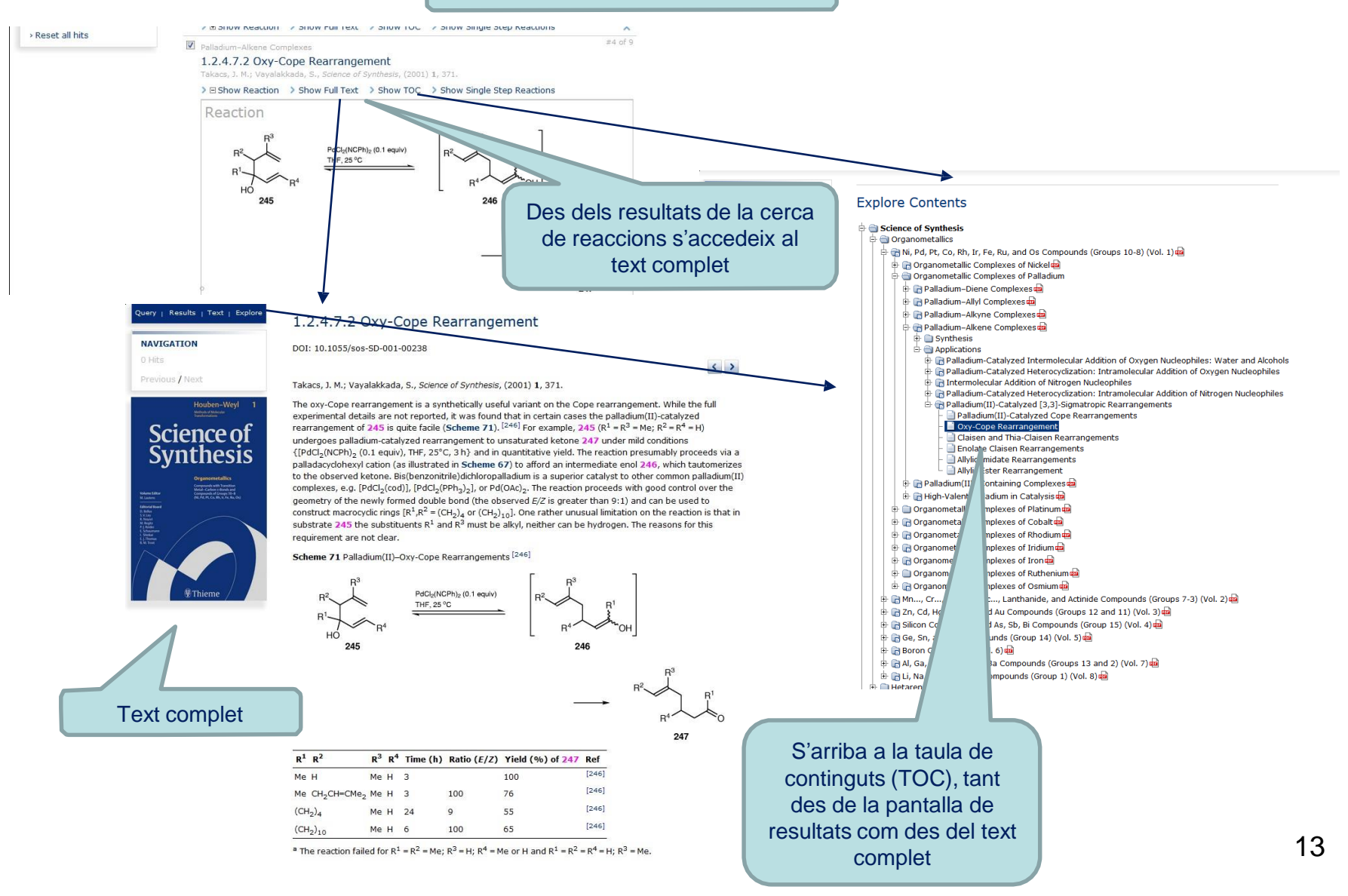

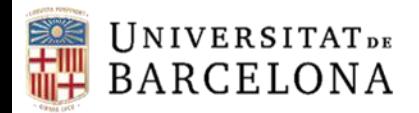

## **Descàrrega, impressió i exportació dels resultats**

a-lactams

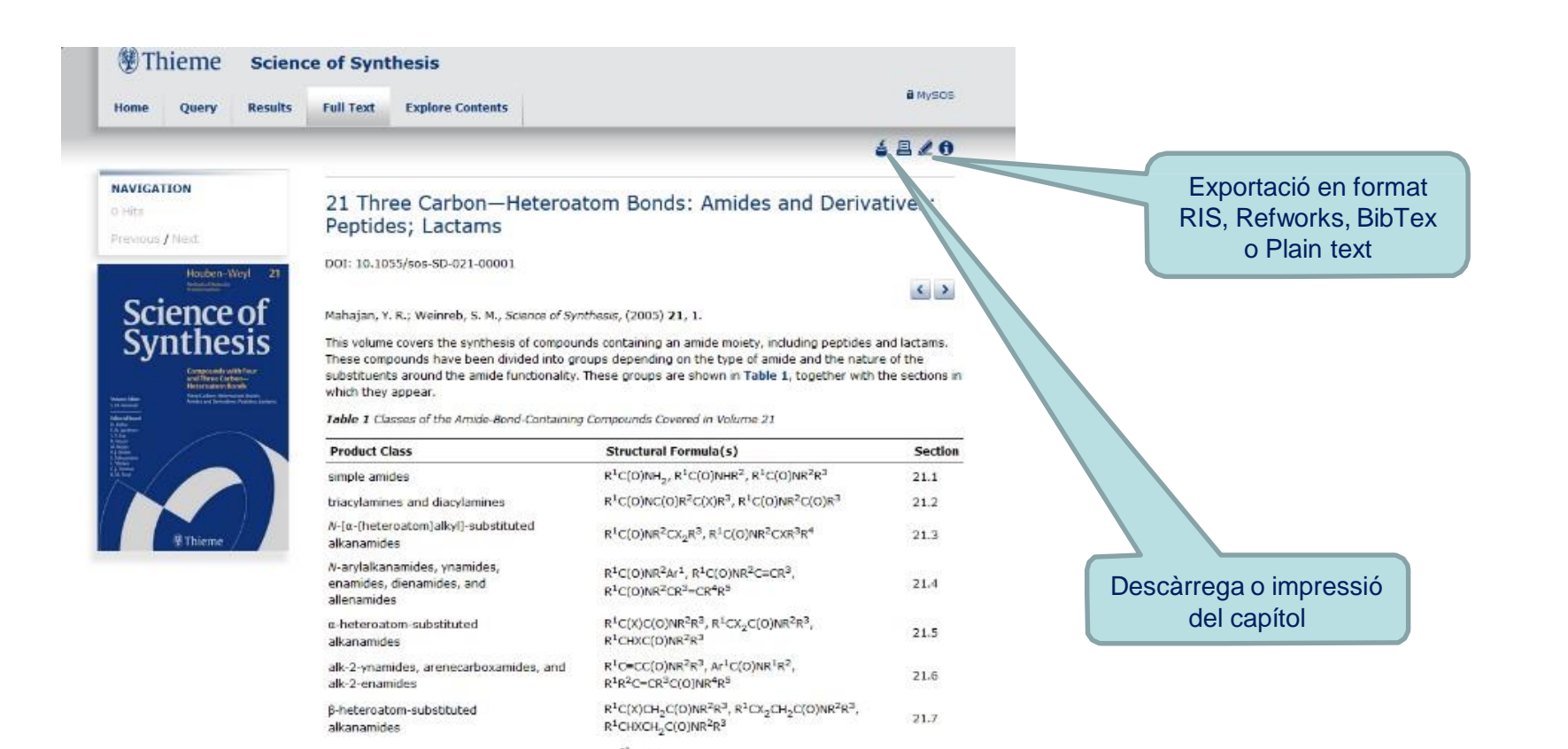

 $21.8$ 

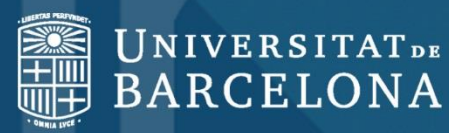

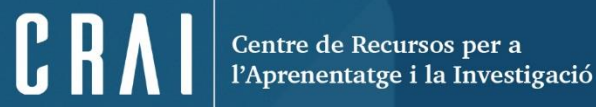

# **Moltes gràcies!**

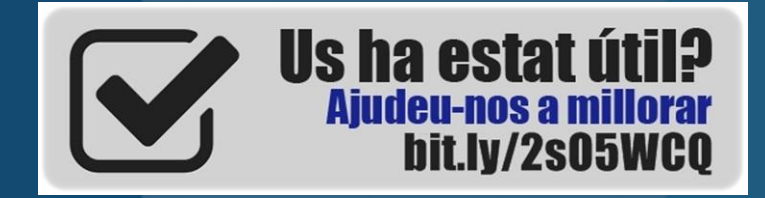

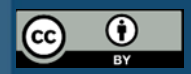

**© CRAI Universitat de Barcelona, curs 2017-18**